## PassTest Bessere Qualität , bessere Dienstleistungen!

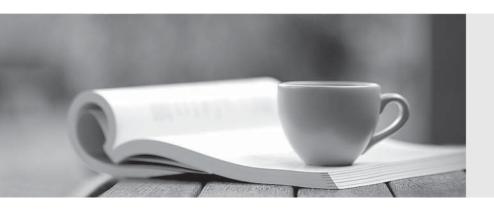

Q&A

http://www.passtest.de Einjährige kostenlose Aktualisierung Exam: MTCNA

Title: MikroTik Certified Network

**Associate Exam** 

Version: DEMO

- 1.RouterOS log messages are stored on disk by default
- A. True
- B. False

Answer: B

- 2. What does the firewall action "Redirect" do? Select all true statements.
- A. Redirects a packet to a specified port on the router
- B. Redirects a packet to a specified IP
- C. Redirects a packet to the router
- D. Redirects a packet to a specified port on a host in the network

Answer: B,D

- 3. What does the command routerA(config)#line cons 0 allow you to perform next?
- A. Set the Telnet password.
- B. Shut down the router.
- C. Set your console password.
- D. Disable console connections.

Answer: C

4. You would like to allow multiple logins with one user name on a Hot-Spot server.

How should this be configured?

- A. Set "Shared Users" option at /ip Hot-Spot user profile
- B. It's not possible
- C. Set "Shared Users" option at /ip Hot-Spot
- D. Set "only-one=no' at /ip Hot-Spot

Answer: A

- 5. How long is level 1 (demo) license valid?
- A. 24 hours
- B. Infinite time
- C. 1 month
- D. 1 year

Answer: A